# **como ver as apostas no pixbet**

- 1. como ver as apostas no pixbet
- 2. como ver as apostas no pixbet :7games melhor app para baixar apk
- 3. como ver as apostas no pixbet :bet win buzz

### **como ver as apostas no pixbet**

#### Resumo:

**como ver as apostas no pixbet : Bem-vindo ao paraíso das apostas em ecobioconsultoria.com.br! Registre-se e ganhe um bônus colorido para começar a sua jornada vitoriosa!**  contente: Pixbet App Como baixar no Android e iOS? - Estado de Minas Como fazer o cadastro na Pixbet? 1 Clique em como ver as apostas no pixbet Apostar Agora para acessar o site oficial da Pixbet. 2 [pix esporte da sorte](https://www.dimen.com.br/pix-esporte-da-sorte-2024-07-03-id-38011.html)

## **Vai de Bet bónus R\$10?**

Participar da promoção, o site de apostas legais que ou seja um depósito num valor mínimo e no máximo R\$400. Então com apostos em como ver as apostas no pixbet R\$200 por exemplo para saldo incremental nas aposta será r\$1300

#### **Depósito Saldo Incremental**

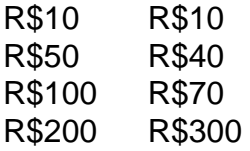

#### **Como funciona o bónus?**

O bônus é uma parte especial para os usuários que desejam aumentar suas chances e possibilidades do ganhar na apostas. Com um ponto mínimo máximo R\$10, o usuário recebe Um saldo incremental De R\$10.

#### **O que você faz para participar?**

- Faça um depósito mínimo R\$10;
- Acesse a página do site de apostas:
- Clique em como ver as apostas no pixbet "Participar" e siga como instrumentos;

#### **Vantagens do bónus**

Ao participante do bônus, você tem mais possibilidades de ganhar na apostas. Além disso e tera maior confiança para apostar em como ver as apostas no pixbet jogos com melhores

probabilidades

#### **Como concluir uma aposta?**

- 1. Acesse a página do site de apostas;
- 2. Clique em como ver as apostas no pixbet "Apostar" e escola o jogo desejado;
- 3. Definir uma quantidade que deseja apostar;
- 4. clique em como ver as apostas no pixbet "Apostar" para finalizar a aposta;

## **Encerrado**

O bônus de R\$10 é uma pessoa maneira do aumentar suas chances para o ganhar na apostas. Com um exemplo mínimo dos 10, você recebe mais uns saldos incrementais em como ver as apostas no pixbet dez dólares e rasgando possível apostador nos jogos com maiores confianças

## **como ver as apostas no pixbet :7games melhor app para baixar apk**

or da tela. Você poderá ver os Top Apps Gratuitos como uma opção, e você também pode quisar aplicativos específicos para descobrir se eles são gratuitos. Como encontrar cativos gratuitos para iOS e Android - Lifehacker lifehacking -andróide-apps-1828983716

### **como ver as apostas no pixbet**

A Pixbet é uma das casas de apostas online mais populares do Brasil e agora é possível apostar nas eleições presidenciais nos próximos eventos de 2024. Neste artigo, nós vamos te ensinar como realizar suas apostas no Pixbet e mais sobre a experiência de apostas neste site.

#### **como ver as apostas no pixbet**

Para começar a apostar no Pixbet, você precisa criar uma conta, fazer um depósito, escolher a modalidade de apostas e confirmar como ver as apostas no pixbet aposta.

### **Depósito no Pixbet**

Para fazer um depósito no Pixbet, acesse o seu perfil no site e clique em como ver as apostas no pixbet "Depositar". Você pode usar vários métodos de pagamento, incluindo cartão de crédito, transferência bancária e pagamentos móveis. Copie o código Pix e realize o pagamento no seu banco. Em seguida, confirme o pagamento no Pixbet.

#### **Modalidades de apostas no Pixbet**

No Pixbet, você pode apostar em como ver as apostas no pixbet várias modalidades, incluindo futebol, basquete, tênis e até mesmo nas eleições presidenciais do Brasil em como ver as apostas no pixbet 2024. Escolha a modalidade que você prefere e escolha as opções de apostas desejadas.

#### **Confirmar a aposta no Pixbet**

Depois de escolher como ver as apostas no pixbet modalidade e opções de apostas, você precisa confirmar como ver as apostas no pixbet aposta. Defina o valor da aposta e clique em como ver as apostas no pixbet "Confirmar aposta". Em seguida, você receberá um aviso de que como ver as apostas no pixbet aposta foi recebida.

### **Benefícios de apostar no Pixbet**

Há muitos benefícios ao apostar no Pixbet, incluindo:

- Saques rápidos
- Buffet oferecidos aos jogadores
- Uma ampla variedade de opções de apostas
- Facilidade em como ver as apostas no pixbet se inscrever e fazer um depósito

## **Resumo**

A Pixbet é uma das casas de apostas online mais populares do Brasil, onde você pode jogar e ganhar dinheiro enquanto se divierte. Neste artigo, nós vimos como é fácil realizar suas apostas no Pixbet, especialmente durante os próximos eventos eleitorais de 2024, e tudo o que você precisa saber sobre a experiência de apostas no site.

## **Perguntas frequentes**

Como ativar o bónus no Pixbet?

Para ativar o bónus no Pixbet, é necessário acertar o palpite em como ver as apostas no pixbet jogo disponibilizado pela casa de apostas, mas é preciso estar atento às regras da promoção:

- Aceita-se apenas chave Pix via CPF; - Os pagamentos devem ser feitos na área "Meus prêmios".

Quais são os melhores jogos no cassino da Pixbet?

Os melhores jogos no cassino da Pixbet são Spaceman, JetX, Zeppelin, Sweet Bonanza e Big Bass Splash.

### **como ver as apostas no pixbet :bet win buzz**

## **Vladimir Putin nomeia Andrey Belousov como novo Ministro da Defesa da Rússia**

O Presidente russo, Vladimir Putin, nomeou Andrey Belousov como novo Ministro da Defesa da Rússia, substituindo o atual ministro Sergei Shoigu, conforme anunciou o Kremlin na noite de domingo.

### **Sergei Shoigu nomeado Secretário do Conselho de Segurança da Rússia**

"Sergei Shoigu foi demitido do cargo de Ministro da Defesa da Federação Russa por decreto presidencial e também foi nomeado, por decreto do Presidente da Federação Russa, como Secretário do Conselho de Segurança da Federação Russa", disse o porta-voz do Kremlin, Dmitry Peskov.

### **Shoigu será vice-presidente na Comissão Militar-Industrial da Rússia**

Shoigu também será vice-presidente na Comissão Militar-Industrial da Rússia, conforme informou Peskov.

### **Nikolai Patrushev demitido do cargo de Secretário do Conselho de Segurança**

Nikolai Patrushev, o Secretário do Conselho de Segurança anterior, foi demitido do cargo e "será transferido para outro emprego", informou Peskov.

#### **Andrey Belousov serviu anteriormente como primeiro-vice-primeiro-ministro**

Author: ecobioconsultoria.com.br Subject: como ver as apostas no pixbet Keywords: como ver as apostas no pixbet Update: 2024/7/3 3:38:31 Andrey Belousov serviu anteriormente como primeiro-vice-primeiro-ministro. Esta é uma história como ver as apostas no pixbet desenvolvimento e será atualizada.